# KeyVerter®

#### **PS/2 Keyboard To RS-232/TTL Converter**

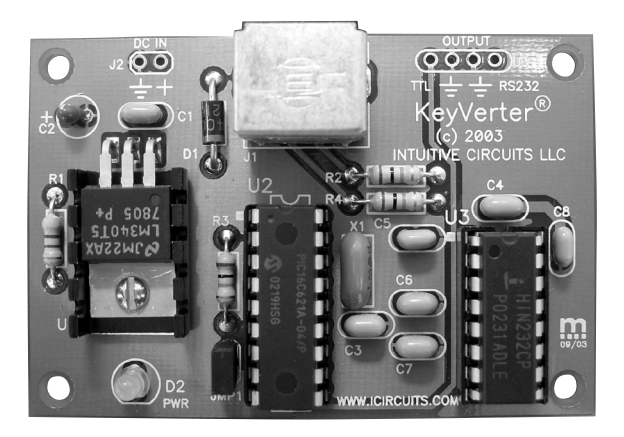

### **Description**

KeyVerter® converts key stroke events from any PS/2 keyboard (small DIN connector) into an RS-232 and TTL serial output stream. Keyboard enable your favorite microcontroller like Parallax's BASIC Stamp 2 using only one 9600 baud serial input pin.

# **Specifications**

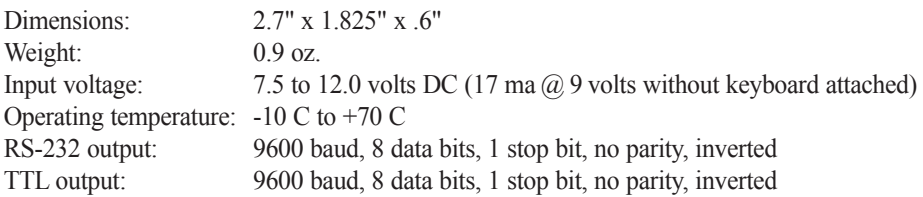

#### **Connections**

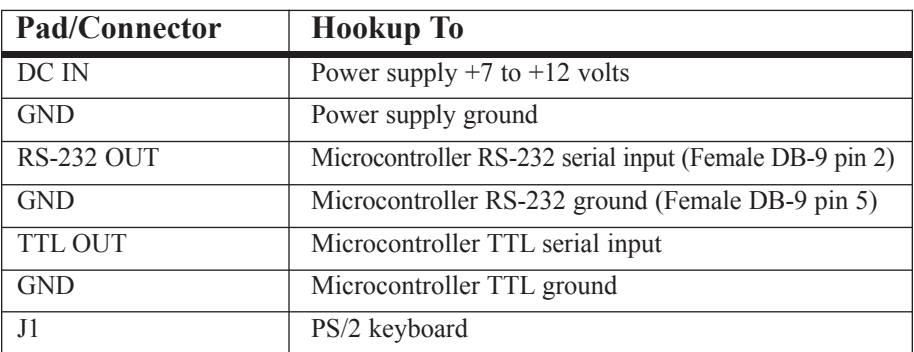

#### **Configuration and Operation**

KeyVerter® has two modes of reporting key stroke information. These modes are selected via the JMP1 jumper.

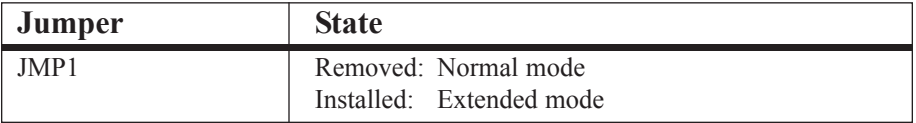

**Normal Mode** - One byte is sent per key stroke (see figure 1.0)

*For example when the user types "Yes" <enter> then 4 bytes: 59 hex, 65 hex, 73 hex, and 0D hex are sent out the TTL and RS-232 port.*

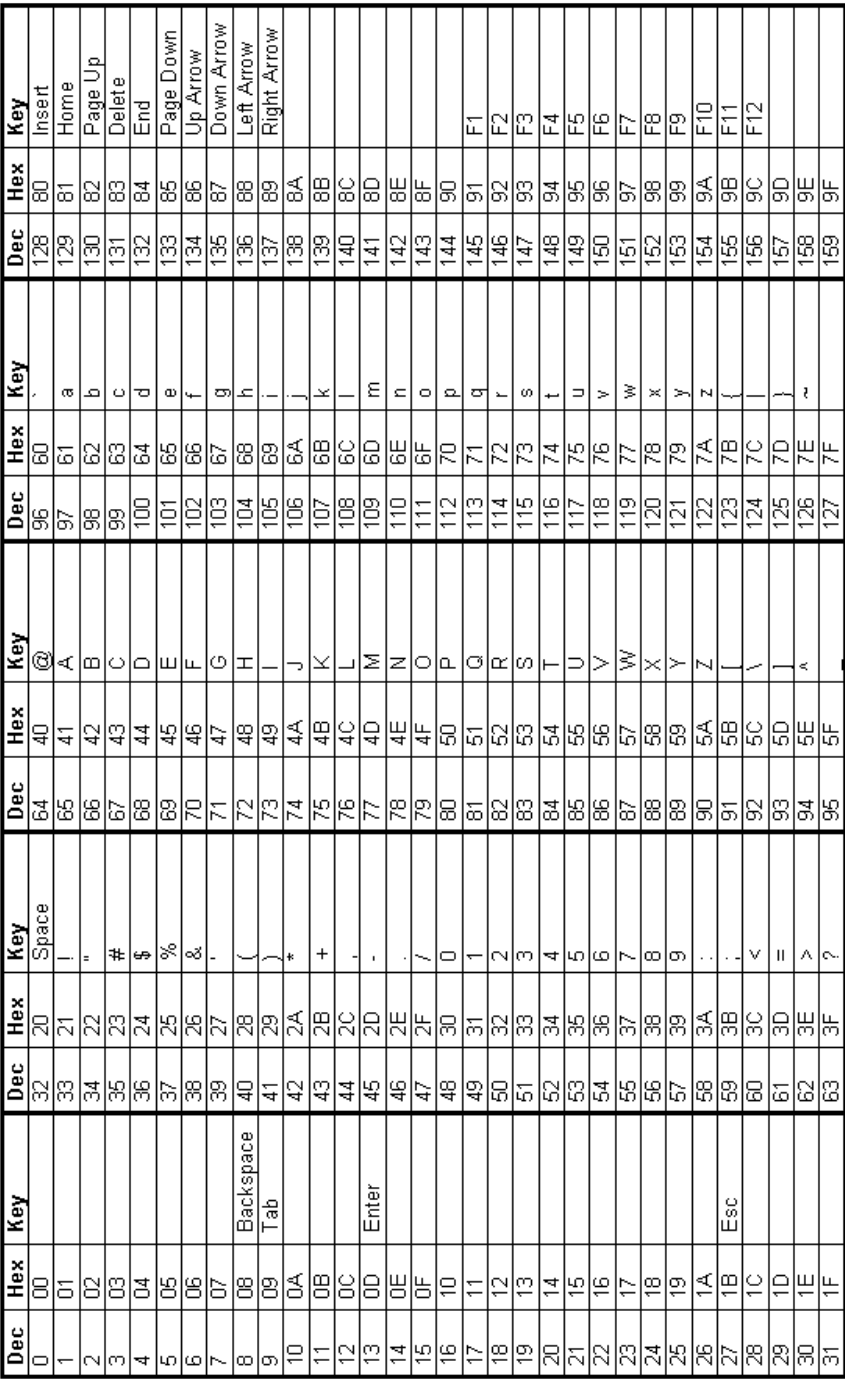

Fig 1.0 - KeyVerter® keyboard mapping chart Fig 1.0 - KeyVerter® keyboard mapping chart

#### **Configuration and Operation (cont.)**

**Extended Mode** - Two bytes are sent per each key stroke, the Shift/Ctrl/Alt state (see figure 2.0) followed by the key stroke value (see figure 1.0) *For example when the user presses the left Control, left Alt, and Delete keys 2 bytes: D4 hex and 83 hex are sent out the TTL and RS-232 ports.*

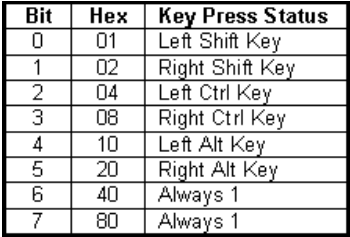

Fig 2.0 - KeyVerter® keyboard extended key chart

#### **Programming Sample**

' keyvert.bs2 —- KeyVerter(r) PS/2 keyboard to RS-232/TTL converter BS2 sample ' (C) Copyright 2003, Intuitive Circuits, LLC  $\zeta$ ' This program emulates a terminal by taking PS/2 keyboard input and displaying ' it on a 4 row x 20 column LCD.  $\zeta$ ' Connect KeyVerter, BASIC Stamp 2 (BS2-IC), and 4 x 20 LCD as follows:  $\zeta$ BASIC Stamp 2 pin 4 (GND)  $\rightarrow$  KeyVerter (TTL GND)  $\rightarrow$  LCD (GND) BASIC Stamp 2 pin 5 ( $I/O$  0)  $\rightarrow$  LCD (SERIAL IN) BASIC Stamp 2 pin 6 (I/O 1) <- KeyVerter (TTL OUT)  $\zeta$ ' \* Also confirm KeyVerter's JMP1 is removed for proper operation. DIRS = %1111111111111101 ' input pins are 0 ' output pins are 1

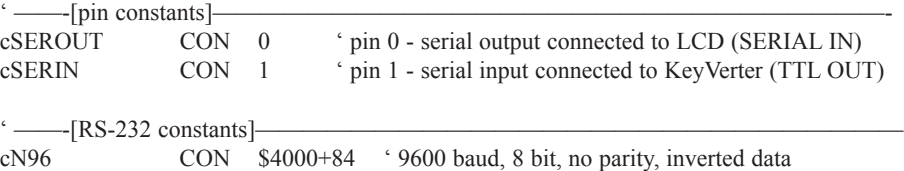

 $'$  ——-[lcd constants] cLCD\_I CON 254 ' command prefix cLCD CLR CON 1 ' lcd clear-screen command cLCD\_CURON CON 13 ' turn on blinking block cursor  $\dot{ }$  ——-[variables]— x VAR BYTE ' cursor x position (1-20) y VAR BYTE ' cursor y position (1-4) key VAR BYTE ' incoming key press lcdRowBase VAR BYTE(4) temp VAR BYTE  $\degree$  —— $[code]$ main: pause 1000 ' wait for LCD to settle down ' lcd base position for each row  $lcdRowBase(0) = 128$  $lcdRowBase(1) = 192$  $lcdRowBase(2) = 148$  $lcdRowBase(3) = 212$ serout cSEROUT,cN96,[cLCD\_I,cLCD\_CURON] ' turn on cursor clear:  $x = 1$  'initialize cursor position  $v = 1$ serout cSEROUT,cN96,[cLCD\_I,cLCD\_CLR] ' clear lcd screen pause 1 loop: serin cSERIN,cN96,[key] if key  $= 8$  then backspace if key  $= 13$  then enter if key  $= 129$  then homeKey if key  $= 132$  then end Key if key  $= 145$  then fl if key  $= 134$  then upArrow if key  $= 135$  then downArrow if key = 136 then leftArrow if key  $= 137$  then rightArrow ' normal key press serout cSEROUT, cN96, [key]  $x = x + 1$ if  $x > 20$  then incY goto loop

```
incY:
  x = 1y = y + 1if y <= 4 then no_wrap
   y = 1no_wrap:
   gosub setCursor
   goto loop
backspace:
   goto leftArrow
enter:
   goto incY
homeKey:
   x = 1y = 1gosub setCursor
   goto loop
endKey:
   x = 20y = 4gosub setCursor
   goto loop
f1:
   goto clear ' clear the screen
upArrow:
   y = y - 1if y > 0 then up ok
   y = 4 ' wrapped
up_ok:
   gosub setCursor
   goto loop
downArrow:
   y = y + 1if y \le 4 then down_ok
   y = 1 ' wrapped
down_ok
   gosub setCursor
   goto loop
```

```
leftArrow:
   x = x - 1if x > 0 then left ok
   x = 20 ' wrapped
   goto upArrow
left_ok:
   gosub setCursor
   goto loop
rightArrow:
   x = x + 1if x \le 20 then right ok
   x = 1 ' wrapped
   goto downArrow
right_ok:
   gosub setCursor
   goto loop
    —-[setCursor]—
\zeta' set the lcd cursor position
\zeta' Parameters: x = x position (1-20)
         y = y position (1-4)
setCursor
  temp =lcdRowBase(y-1) + (x-1)
 serout cSEROUT, cN96, [cLCD I, temp] ' set cursor position
 return
```
**Additional programming code samples are available at www.icircuits.com/download.htm. Any terminal program, such as HyperTerminal, can be used to demonstrate KeyVerter® functionality.**

## **Arranty & Service**

If the product fails to perform as described in our product description or specification, within 90 days from the date of shipment to the buyer, we will repair or replace the product and/or accessories originally supplied. Failure due to improper installation, misuse, abuse or accident is not covered by this warranty. Incidental and consequential damages are not covered by this warranty. The buyer must obtain a Return Material Authorization by calling (248) 524-1918, and shipping the defective product to Intuitive Circuits, 2275 Brinston, Troy, MI 48083, freight prepaid. After the warranty expires, we will promptly supply an estimate for the repair cost.

# Intuitive Circuits, LLC

2275 Brinston Troy, MI 48083 Voice: (248) 524-1918 Fax: (248) 524-3808 http://www.icircuits.com